# Package 'scholar'

August 9, 2022

<span id="page-0-0"></span>Type Package

Title Analyse Citation Data from Google Scholar

Version 0.2.4

Maintainer Guangchuang Yu <guangchuangyu@gmail.com>

Description Provides functions to extract citation data from Google Scholar. Convenience functions are also provided for comparing multiple scholars and predicting future h-index values.

**Depends** R  $(>= 3.5.0)$ 

- Imports R.cache, dplyr, httr, rlang, rvest, stringr, xml2, tidygraph, ggraph, ggplot2
- **Suggests** knitr, rmarkdown, prettydoc, roxygen2, testthat  $(>= 2.1.0)$ , spelling

VignetteBuilder knitr

License MIT + file LICENSE

URL <https://github.com/YuLab-SMU/scholar>

BugReports <https://github.com/YuLab-SMU/scholar/issues>

RoxygenNote 7.2.1

Encoding UTF-8

Language en-GB

#### NeedsCompilation no

Author Guangchuang Yu [aut, cre] (<<https://orcid.org/0000-0002-6485-8781>>), James Keirstead [aut], Gregory Jefferis [aut] (<<https://orcid.org/0000-0002-0587-9355>>), Gordon Getzinger [ctb], Jorge Cimentada [ctb], Max Czapanskiy [ctb], Dominique Makowski [ctb]

Repository CRAN

Date/Publication 2022-08-09 08:20:02 UTC

## <span id="page-1-0"></span>R topics documented:

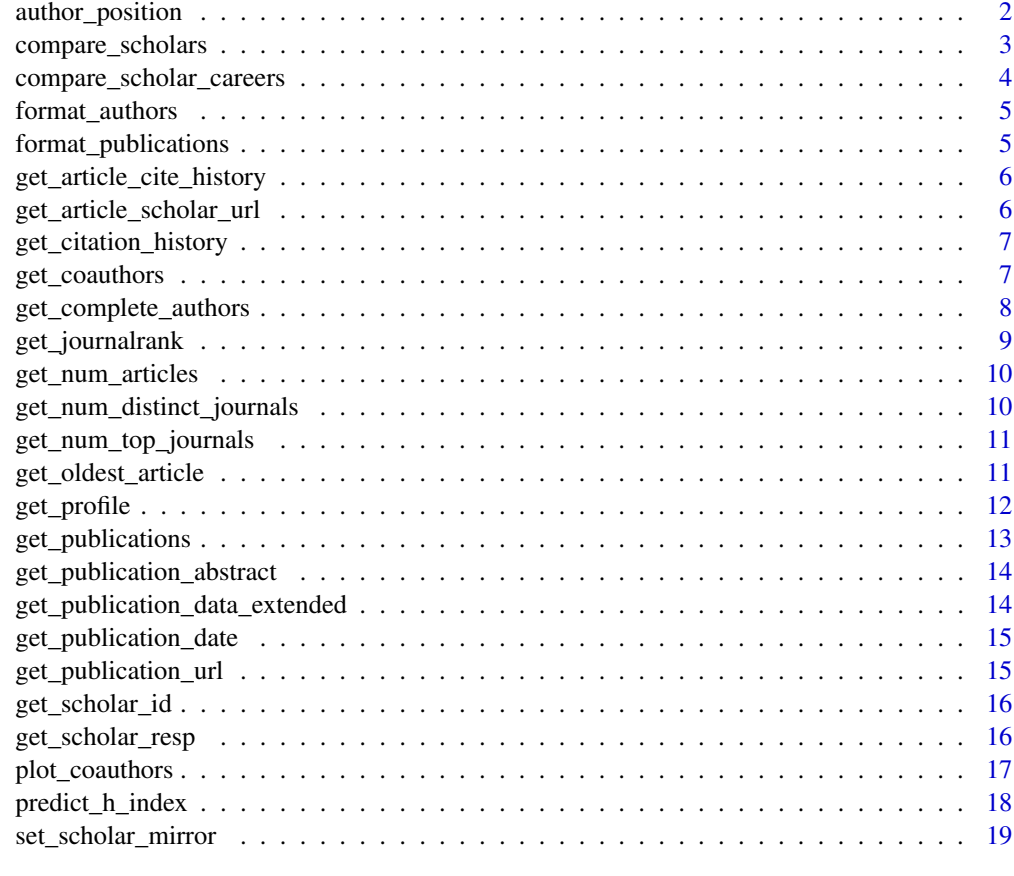

#### $\bf 1$ ndex  $\bf 20$  $\bf 20$

author\_position *Get author order.*

### Description

Get author rank in authors list.

#### Usage

author\_position(authorlist, author)

#### Arguments

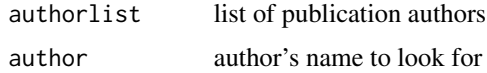

<span id="page-2-0"></span>compare\_scholars 3

#### Value

dataframe with author's position and normalized position (a normalized index, with 0 corresponding, 1 to last and 0.5 to the middle. Note that single authorship will be considered as last, i.e., 1).

#### Author(s)

Dominique Makowski

#### Examples

library(scholar)

```
id <- "bg0BZ-QAAAAJ&hl"
```
authorlist <- scholar::get\_publications(id)\$author author <- scholar::get\_profile(id)\$name

author\_position(authorlist, author)

compare\_scholars *Compare the citation records of multiple scholars*

#### Description

Compares the citation records of multiple scholars. This function compiles a data frame comparing the citations received by each of the scholar's publications by year of publication.

#### Usage

```
compare_scholars(ids, pagesize = 100)
```
#### Arguments

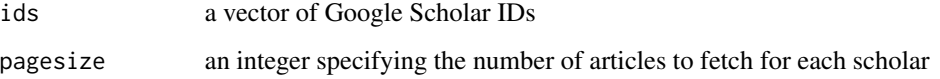

#### Value

a data frame giving the ID of each scholar and the total number of citations received by work published in a year.

#### <span id="page-3-0"></span>Examples

```
{
    ## How do Richard Feynmann and Stephen Hawking compare?
    ids <- c("B7vSqZsAAAAJ", "qj74uXkAAAAJ")
   df <- compare_scholars(ids)
}
```
compare\_scholar\_careers

*Compare the careers of multiple scholars*

#### Description

Compares the careers of multiple scholars based on their citation histories. The scholar's *career* is defined by the number of citations to his or her work in a given year (i.e. the bar chart at the top of a scholar's profile). The function has an career option that allows users to compare scholars directly, i.e. relative to the first year in which their publications are cited.

#### Usage

```
compare_scholar_careers(ids, career = TRUE)
```
#### Arguments

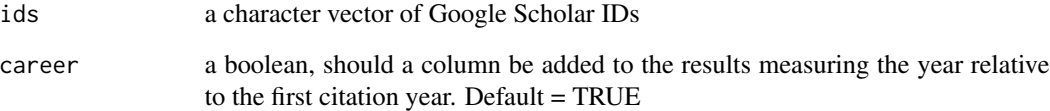

#### Examples

```
{
    ## How do Richard Feynmann and Stephen Hawking compare?
   # Compare Feynman and Stephen Hawking
    ids <- c("B7vSqZsAAAAJ", "qj74uXkAAAAJ")
    df <- compare_scholar_careers(ids)
}
```
<span id="page-4-0"></span>format\_authors *format\_authors*

#### Description

This function converts first and middle names to initials

#### Usage

format\_authors(string)

#### Arguments

string a character vector of names

format\_publications *format\_publications*

#### Description

Format publication list

#### Usage

format\_publications(scholar.profile, author.name = NULL)

#### Arguments

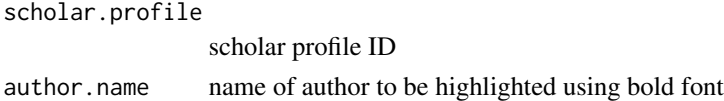

#### Value

a vector of formated publications

#### Author(s)

R Thériault and modified by Guangchuang Yu

#### Examples

```
## Not run:
library(scholar)
format_publications("DO5oG40AAAAJ")
```
<span id="page-5-0"></span>get\_article\_cite\_history

*Gets the citation history of a single article*

#### Description

Gets the citation history of a single article

#### Usage

```
get_article_cite_history(id, article)
```
#### Arguments

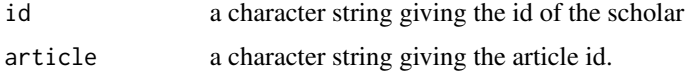

#### Value

a data frame giving the year, citations per year, and publication id

```
get_article_scholar_url
```
*Gets the URL to the google scholar website of an article.*

#### Description

Gets the URL to the google scholar website of an article.

#### Usage

```
get_article_scholar_url(id, pubid)
```
#### Arguments

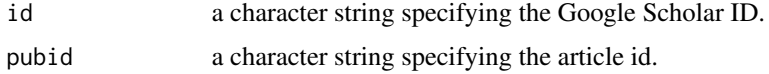

#### Value

a String that contains the URL to the scholar website of the article

<span id="page-6-0"></span>get\_citation\_history *Get historical citation data for a scholar*

#### Description

Gets the number of citations to a scholar's articles over the past nine years.

#### Usage

```
get_citation_history(id)
```
#### Arguments

id a character string specifying the Google Scholar ID. If multiple ids are specified, only the first value is used and a warning is generated.

#### Details

This information is displayed as a bar plot at the top of a standard Google Scholar page and only covers the past nine years.

#### Value

a data frame giving the number of citations per year to work by the given scholar

<span id="page-6-1"></span>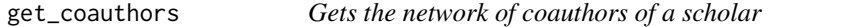

#### Description

Gets the network of coauthors of a scholar

#### Usage

```
get_coauthors(id, n_coauthors = 5, n_deep = 1)
```
#### Arguments

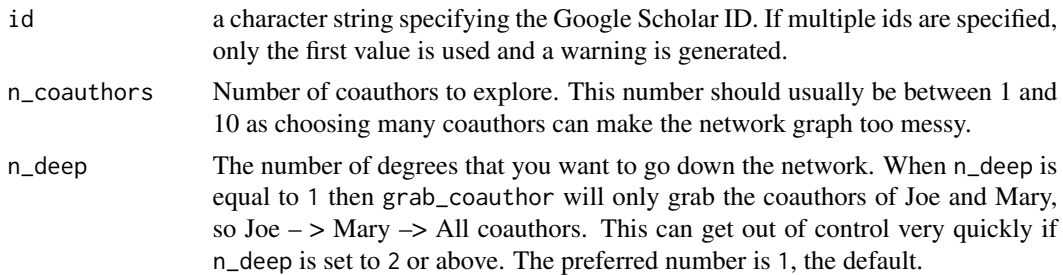

#### <span id="page-7-0"></span>Details

Considering that scraping each publication for all coauthors is error prone, get\_coauthors grabs only the coauthors listed on the google scholar profile (on the bottom right of the profile), not from all publications.

#### Value

A data frame with two columns showing all authors and coauthors.

#### See Also

[plot\\_coauthors](#page-16-1)

#### Examples

## Not run:

```
library(scholar)
coauthor_network <- get_coauthors('amYIKXQAAAAJ&hl')
plot_coauthors(coauthor_network)
```
## End(Not run)

get\_complete\_authors *Get the Complete list of authors for a Publication*

#### Description

Found as Muhammad Qasim Pasta's solution here https://github.com/jkeirstead/scholar/issues/21

#### Usage

```
get\_complete\_authors(id, public, delay = 0.4, initials = TRUE)
```
#### Arguments

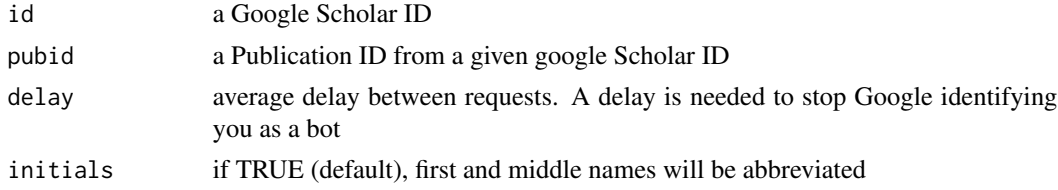

#### Value

a string containing the complete list of authors

<span id="page-8-0"></span>get\_journalrank 9

#### Author(s)

Muhammad Qasim Pasta Abram B. Fleishman James H. Conigrave

get\_journalrank *Get journal ranking.*

#### Description

Get journal ranking for a journal list.

#### Usage

```
get_journalrank(journals, max.distance = 0.05)
```
#### Arguments

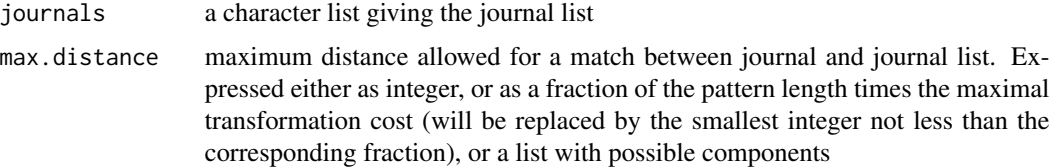

#### Value

Journal ranking data.

#### Author(s)

Dominique Makowski and Guangchuang Yu

#### Examples

```
## Not run:
library(scholar)
```

```
id <- get_publications("bg0BZ-QAAAAJ&hl")
impact <- get_journalrank(journals=id$journal)
```

```
id <- cbind(id, impact)
```
<span id="page-9-0"></span>get\_num\_articles *Calculates how many articles a scholar has published*

#### Description

Calculate how many articles a scholar has published.

#### Usage

```
get_num_articles(id)
```
#### Arguments

id a character string giving the Google Scholar ID

#### Value

an integer value (max 100)

get\_num\_distinct\_journals

*Gets the number of distinct journals in which a scholar has published*

#### Description

Gets the number of distinct journals in which a scholar has published. Note that Google Scholar doesn't provide information on journals *per se*, but instead gives a title for the containing publication where applicable. So a *journal* here might actually be a journal, a book, a report, or some other publication outlet.

#### Usage

```
get_num_distinct_journals(id)
```
#### Arguments

id a character string giving the Google Scholar id

#### Value

the number of distinct journals

<span id="page-10-1"></span><span id="page-10-0"></span>get\_num\_top\_journals *Gets the number of top journals in which a scholar has published*

#### Description

Gets the number of top journals in which a scholar has published. The definition of a 'top journal' comes from Acuna et al. and the original list was based on the field of neuroscience. This function allows users to specify that list for themselves, or use the default Acuna et al. list.

#### Usage

get\_num\_top\_journals(id, journals)

#### **Arguments**

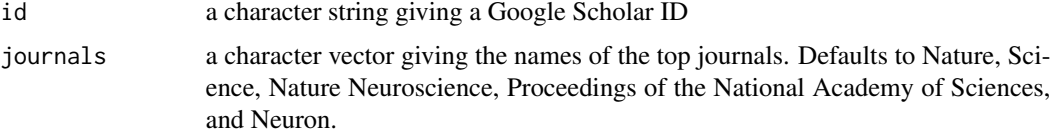

#### Source

DE Acuna, S Allesina, KP Kording (2012) Future impact: Predicting scientific success. Nature 489, 201-202. [doi:10.1038/489201a.](https://doi.org/10.1038/489201a)

get\_oldest\_article *Gets the year of the oldest article for a scholar*

#### Description

Gets the year of the oldest article published by a given scholar.

#### Usage

```
get_oldest_article(id)
```
#### Arguments

id a character string giving the Google Scholar ID

#### Value

the year of the oldest article

#### Description

Gets profile information for a researcher from Google Scholar. Each scholar profile page gives the researcher's name, affiliation, their homepage (if specified), and a summary of their key citation and publication availability metrics. The scholar ID can be found by searching Google Scholar at <http://scholar.google.com>.

#### Usage

get\_profile(id)

#### **Arguments**

id a character string specifying the Google Scholar ID. If multiple ids are specified, only the first value is used and a warning is generated. See the example below for how to profile multiple scholars.

#### Value

a list containing the scholar's name, affiliation, citations, impact and publication availability metrics, research interests, homepage and coauthors.

Metrics include:

- total\_cites combined citations to all publications
- h\_index the largest number h such that h publications each have at least h citations
- i10\_index the number of publications that each have at least 10 citations
- available the number of publications that have a version online that can be read for free (though not necessarily reusable under an open access license)
- not\_available the number of publications only available behind a paywall

#### Examples

```
{
   ## Gets profiles of some famous physicists
   ids <- c("xJaxiEEAAAAJ", "qj74uXkAAAAJ")
   profiles <- lapply(ids, get_profile)
}
```
<span id="page-12-0"></span>get\_publications *Gets the publications for a scholar*

#### Description

Gets the publications of a specified scholar.

#### Usage

```
get_publications(
  id,
  \text{cstart} = \emptyset,cstop = Inf,
  pagesize = 100,
  flush = FALSE,sortby = "citation"
)
```
#### Arguments

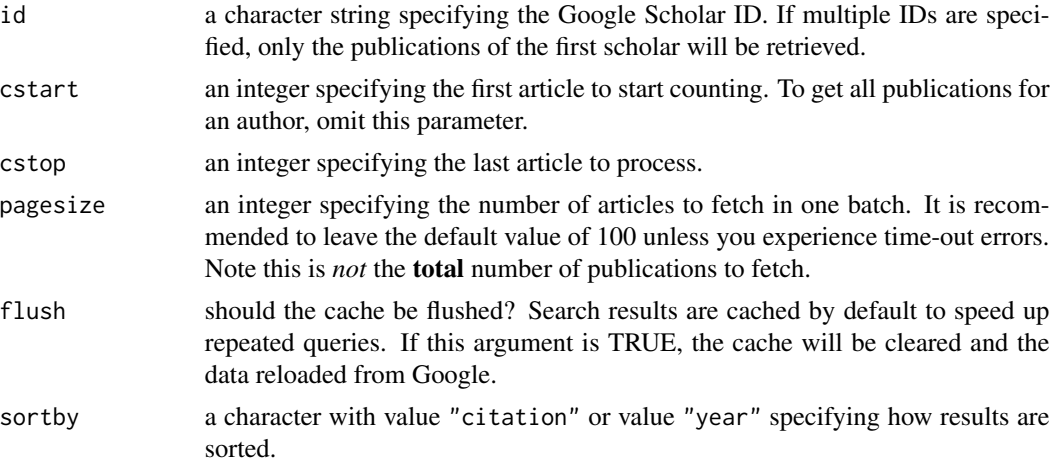

#### Details

Google uses two id codes to uniquely reference a publication. The results of this method includes cid which can be used to link to a publication's full citation history (i.e. if you click on the number of citations in the main scholar profile page), and pubid which links to the details of the publication (i.e. if you click on the title of the publication in the main scholar profile page.)

#### Value

a data frame listing the publications and their details. These include the publication title, author, journal, number, cites, year, and two id codes (see details).

<span id="page-13-0"></span>get\_publication\_abstract

*Gets the abstract for a publication id.*

#### Description

Gets the abstract for a publication id.

#### Usage

get\_publication\_abstract(id, pub\_id, flush = FALSE)

#### Arguments

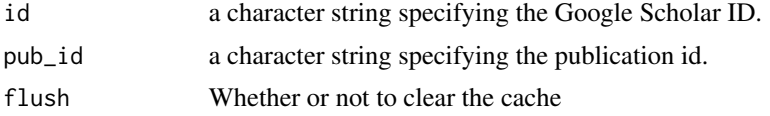

#### Value

a String that contains the abstract of the publication.

```
get_publication_data_extended
                          Gets the full data for a publication
```
#### Description

Gets the full data for a publication

#### Usage

```
get_publication_data_extended(id, pub_id, flush = FALSE)
```
#### Arguments

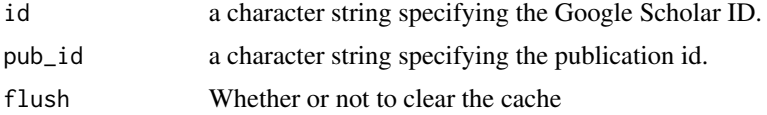

#### Value

a list that contains the full data

<span id="page-14-0"></span>get\_publication\_date *Gets the full date for a publication*

#### Description

Gets the full date for a publication

#### Usage

get\_publication\_date(id, pub\_id, flush = FALSE)

#### Arguments

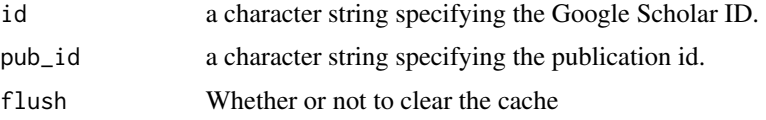

#### Value

a String that contains the publication date

get\_publication\_url *Gets the PDF URL for a publication id.*

#### Description

Gets the PDF URL for a publication id.

#### Usage

```
get_publication_url(id, pub_id, flush = FALSE)
```
#### Arguments

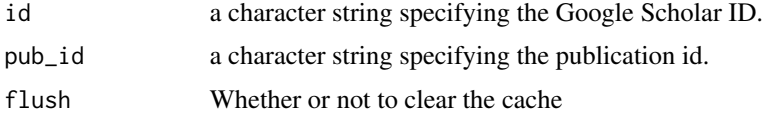

#### Value

a String that contains the URL to the PDF of the publication.

<span id="page-15-0"></span>

#### **Description**

Search for Google Scholar ID by name and affiliation

#### Usage

```
get_scholar_id(last_name = "", first_name = "", affiliation = NA)
```
#### Arguments

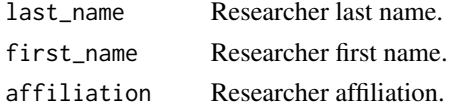

#### Value

Google Scholar ID as a character string.

#### Examples

```
get_scholar_id(first_name = "kristopher", last_name = "mcneill")
get_scholar_id(first_name = "michael", last_name = "sander", affiliation = NA)
get_scholar_id(first_name = "michael", last_name = "sander", affiliation = "eth")
get_scholar_id(first_name = "michael", last_name = "sander", affiliation = "ETH Zurich")
get_scholar_id(first_name = "michael", last_name = "sander", affiliation = "Mines")
get_scholar_id(first_name = "james", last_name = "babler")
```
get\_scholar\_resp *Recursively try to GET a Google Scholar Page storing session cookies*

#### Description

see [scholar-package](#page-0-0) documentation for details about Scholar session cookies.

#### Usage

get\_scholar\_resp(url, attempts\_left = 5)

#### Arguments

url URL to fetch attempts\_left The number of times to try and fetch the page

#### <span id="page-16-0"></span>plot\_coauthors 17

#### Value

an httr:[:response](#page-0-0) object

#### See Also

httr:[:GET](#page-0-0)

<span id="page-16-1"></span>plot\_coauthors *Plot a network of coauthors*

#### Description

Plot a network of coauthors

#### Usage

plot\_coauthors(network, size\_labels = 5)

#### Arguments

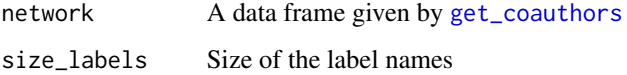

#### Value

a ggplot2 object but prints a plot as a side effect.

#### See Also

[get\\_coauthors](#page-6-1)

#### Examples

```
## Not run:
library(scholar)
coauthor_network <- get_coauthors('amYIKXQAAAAJ&hl')
plot_coauthors(coauthor_network)
```
<span id="page-17-0"></span>

#### Description

Predicts the h-index for a researcher each year for ten years into the future using Acuna et al's method (see source). The model was fit to data from neuroscience researchers with an h-index greater than 5 and between 5 to 12 years since publishing their first article. So naturally if this isn't you, then the results should be taken with a large pinch of salt.

#### Usage

predict\_h\_index(id, journals)

#### Arguments

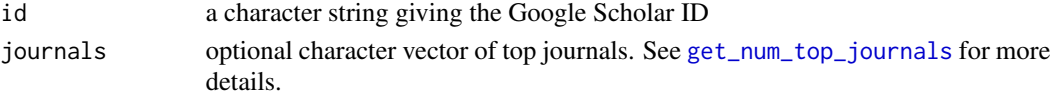

#### **Details**

Since the model is calibrated to neuroscience researchers, it is entirely possible that very strange (e.g. negative) h-indices will be predicted if you are a researcher in another field. A warning will be displayed if the sequence of predicted h-indices contains a negative value or is non-increasing.

#### Value

a data frame giving predicted h-index values in future

#### Note

A scientist has an h-index of n if he or she publishes n papers with at least n citations each. Values returned are fractional so it's up to your own vanity whether you want to round up or down.

#### Source

DE Acuna, S Allesina, KP Kording (2012) Future impact: Predicting scientific success. Nature 489, 201-202. [doi:10.1038/489201a.](https://doi.org/10.1038/489201a) Thanks to DE Acuna for providing the full regression coefficients for each year ahead prediction.

#### Examples

```
## Predict h-index of original method author
## Not run:
 id <- "DO5oG40AAAAJ"
 df <- predict_h_index(id)
```
<span id="page-18-0"></span>set\_scholar\_mirror *set\_scholar\_mirror*

#### Description

set scholar mirror

#### Usage

```
set_scholar_mirror(mirror = NULL)
```
#### Arguments

mirror compatible scholar mirror

#### Details

setting google scholar mirror

#### Author(s)

Guangchuang Yu

# <span id="page-19-0"></span>Index

author\_position, [2](#page-1-0) compare\_scholar\_careers, [4](#page-3-0) compare\_scholars, [3](#page-2-0) format\_authors, [5](#page-4-0) format\_publications, [5](#page-4-0) GET, *[17](#page-16-0)* get\_article\_cite\_history, [6](#page-5-0) get\_article\_scholar\_url, [6](#page-5-0) get\_citation\_history, [7](#page-6-0) get\_coauthors, [7,](#page-6-0) *[17](#page-16-0)* get\_complete\_authors, [8](#page-7-0) get\_journalrank, [9](#page-8-0) get\_num\_articles, [10](#page-9-0) get\_num\_distinct\_journals, [10](#page-9-0) get\_num\_top\_journals, [11,](#page-10-0) *[18](#page-17-0)* get\_oldest\_article, [11](#page-10-0) get\_profile, [12](#page-11-0) get\_publication\_abstract, [14](#page-13-0) get\_publication\_data\_extended, [14](#page-13-0) get\_publication\_date, [15](#page-14-0) get\_publication\_url, [15](#page-14-0) get\_publications, [13](#page-12-0) get\_scholar\_id, [16](#page-15-0) get\_scholar\_resp, [16](#page-15-0) plot\_coauthors, *[8](#page-7-0)*, [17](#page-16-0) predict\_h\_index, [18](#page-17-0) response, *[17](#page-16-0)*

set\_scholar\_mirror, [19](#page-18-0)